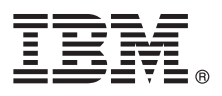

# **Pikaopas**

## *IBM Business Process Manager Express -ohjelman asennuksen ja määrityksen aloitus*

**Muut kielet:** Pikaopas on saatavana muilla kielillä Pikaopas-DVD-levyltä.

#### **Tuotteen yleiskuvaus**

IBM® Business Process Manager Express on kattava liiketoimintaprosessien hallintaympäristö, joka tuo näkyvyyttä ja hallittavuutta liiketoimintaprosesseihin. Se sisältää työkaluja ja ajonaikaisia ympäristöjä, joiden avulla voit suunnitella, ajaa, valvoa sekä optimoida liiketoimintaprosessejasi.

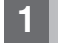

 $\odot$ 

#### **1 vaihe 1: Ohjelmien, ohjeiden ja julkaisujen käyttö**

Jos lataat tuotteen IBM Passport Advantage -palvelusta, siirry kohtaan [Downloading IBM BPM Express \(http://](http://www.ibm.com/support/docview.wss?uid=swg27046795) [www.ibm.com/support/docview.wss?uid=swg27046795\)](http://www.ibm.com/support/docview.wss?uid=swg27046795), valitse tuotteen oikea versio ja käyttöjärjestelmä ja noudata latausasiakirian ohieita.

Luettelon tuotteen sisältämistä komponenteista saat siirtymällä kohtaan [IBM BPM Express detailed system requirements](http://www.ibm.com/support/docview.wss?uid=swg27023008) [\(http://www.ibm.com/support/docview.wss?uid=swg27023008\)](http://www.ibm.com/support/docview.wss?uid=swg27023008), valitsemalla tuotteesi version ja käyttöjärjestelmän ja napsauttamalla **Packaging List** (Lähetysluettelo) -painiketta.

Tuotteen ohjeet ovat kohdassa [IBM BPM library \(http://www.ibm.com/software/integration/business-process-manager/](http://www.ibm.com/software/integration/business-process-manager/library/documentation) [library/documentation\)](http://www.ibm.com/software/integration/business-process-manager/library/documentation).

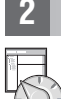

#### **2 vaihe 2: Laitteiston ja järjestelmän kokoonpanon selvitys**

Laitteisto- ja järjestelmävaatimukset ovat IBM BPM Express -tuotteen [yksityiskohtaisissa järjestelmävaatimuksissa \(http://](http://www.ibm.com/software/reports/compatibility/clarity/softwareReqsForProduct.html) [www.ibm.com/software/reports/compatibility/clarity/softwareReqsForProduct.html\)](http://www.ibm.com/software/reports/compatibility/clarity/softwareReqsForProduct.html).

IBM BPM -ohjelmaa voi käyttää useissa eri kokoonpanoissa. Lisätietoja on tuotteen [IBM BPM -ohjeiden](http://www.ibm.com/support/knowledgecenter/SSFPJS/welcome) suunnitteluosassa [\(http://www.ibm.com/support/knowledgecenter/SSFPJS/welcome\)](http://www.ibm.com/support/knowledgecenter/SSFPJS/welcome).

Tarkista tuotteen käyttöoikeussopimuksesta, että sinulla on riittävät käyttöoikeudet topologian tukemiseen ja että ymmärrät kaikkien tuotteen sisältämien ohjelmiston osien käyttörajoitukset.

### **3 vaihe 3: IBM BPM Express-ohjelman asennus**

Jos haluat luoda itsenäisen topologian IBM DB2 Express Edition -tietokannan avulla, voit tehdä tavallisen asennuksen. Yksityiskohtaiset asennusohjeet ovat tuotteen [IBM BPM -ohjeiden](http://www.ibm.com/support/knowledgecenter/SSFPJS/welcome) asennus- ja määritystiedoissa [\(http://www.ibm.com/](http://www.ibm.com/support/knowledgecenter/SSFPJS/welcome) [support/knowledgecenter/SSFPJS/welcome\)](http://www.ibm.com/support/knowledgecenter/SSFPJS/welcome).

## **Lisätietoja**

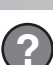

- Lisätietoja on seuraavissa resursseissa:
- [IBM BPM Developer Center \(https://developer.ibm.com/bpm/\)](https://developer.ibm.com/bpm/)
- v [IBM BPM developerWorks -keskusteluryhmä \(http://www.ibm.com/developerworks/forums/forum.jspa?forumID=2382\)](http://www.ibm.com/developerworks/forums/forum.jspa?forumID=2382)
- v [IBM BPM Express -tukiportaali \(http://www.ibm.com/support/entry/portal/Overview/Software/WebSphere/](http://www.ibm.com/support/entry/portal/Overview/Software/WebSphere/IBM_Business_Process_Manager_Express) [IBM\\_Business\\_Process\\_Manager\\_Express\)](http://www.ibm.com/support/entry/portal/Overview/Software/WebSphere/IBM_Business_Process_Manager_Express)

IBM Business Process Manager Express Lisensoitua aineistoa - IBM:n omaisuutta. @ Copyright IBM Corp. 2000, 2016. U.S. Government Users Restricted Rights - Use, duplication or disclosure restricted by GSA ADP Schedule Contr with IBM Corp.

IBM, IBM-logo, ibm.com, DB2, developerWorks, Passport Advantage ja WebSphere ovat International Business Machines Corporationin tavaramerkkejä tai rekisteröityjä tavaramerkkejä Yhdysvalloissa ja muissa maissa. Muut tuottei

Osanumero: CF4GIML

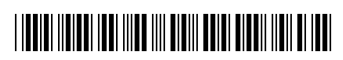